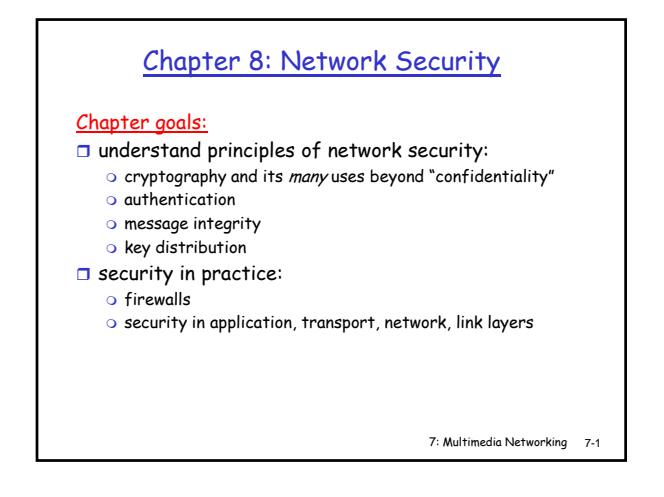

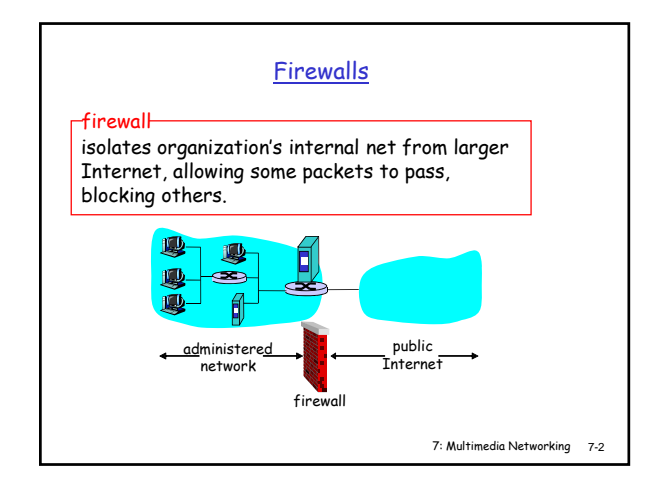

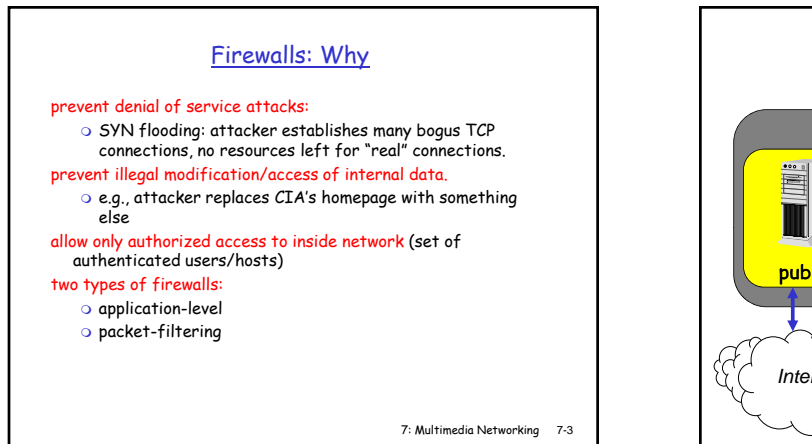

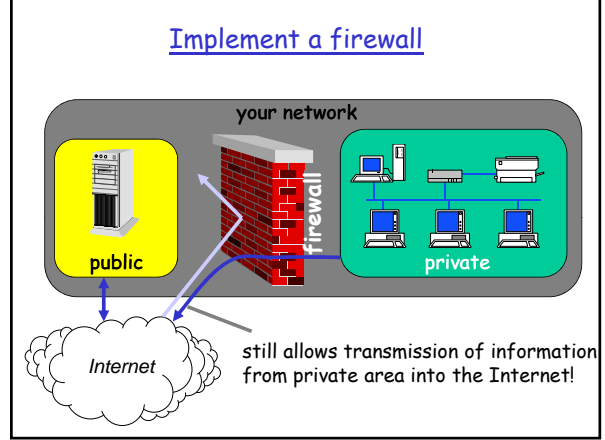

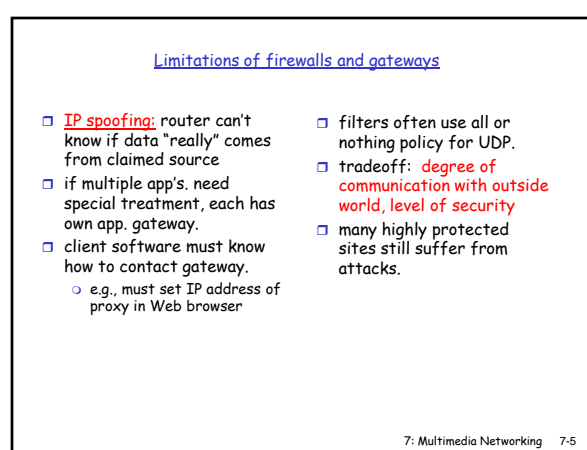

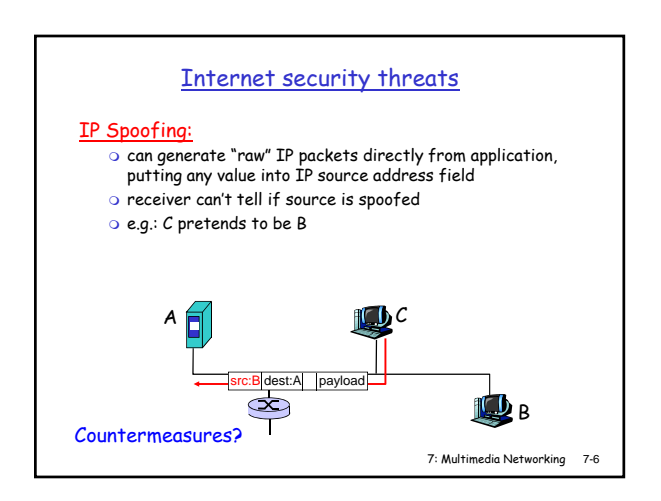

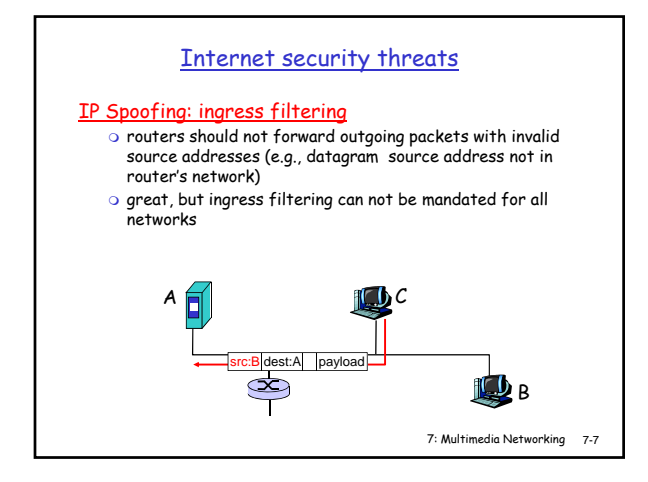

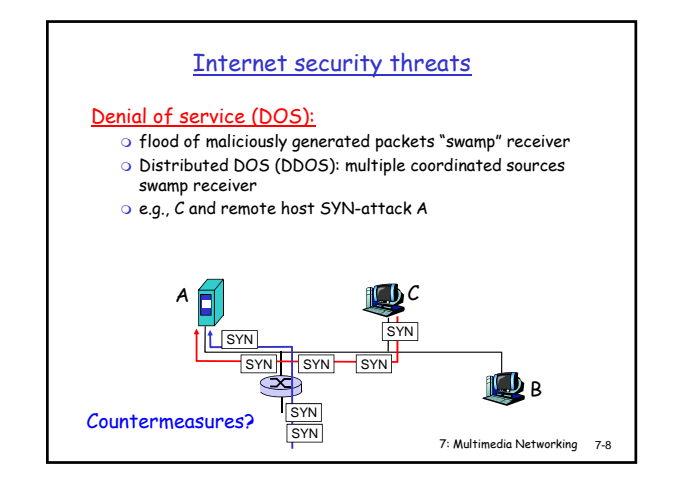

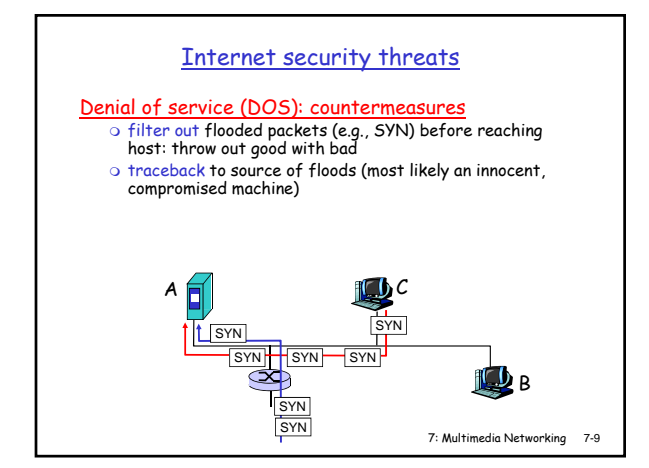

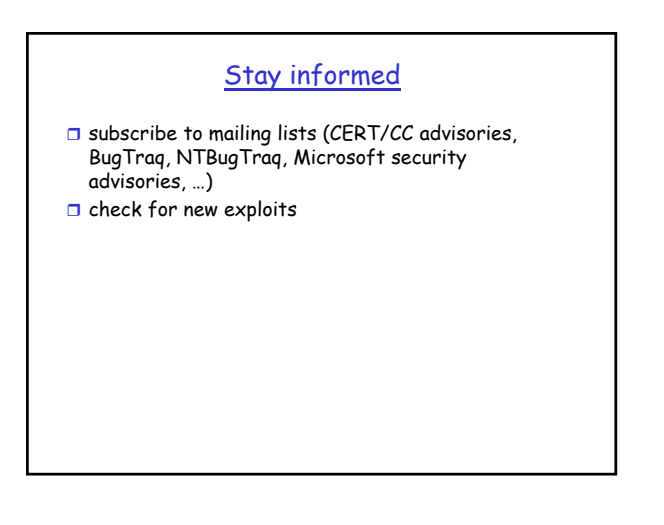

## Apply patches

- $\Box$  advisories often offer links to vendor patches  $\Box$  if those are absent, consider a temporary service
- restriction

sites still report successful IMAP attacks, although patches have been available for more than three years

## Monitor system activity and integrity

- $\Box$  store logs in a safe place
- $\Box$  check logs for suspicious entries
- $\square$  compare checksums on essential binaries and configuration files (Tripwire)
- **n** monitor incoming connections (Argus)
- I test systems with scanners (SATAN, ISS)

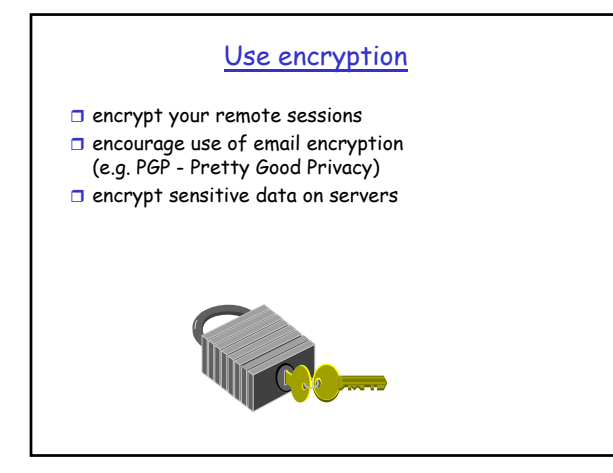

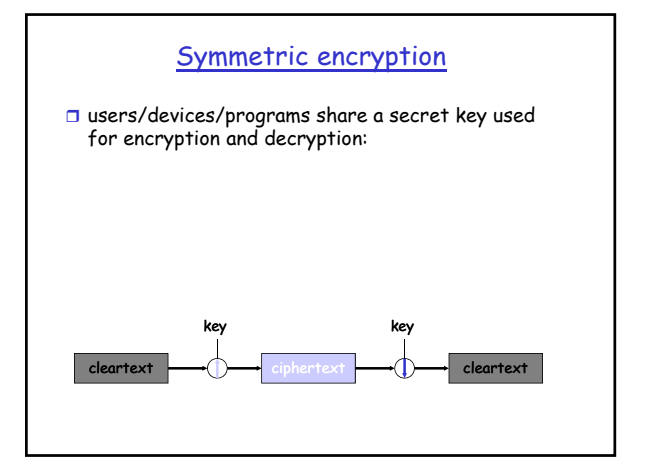

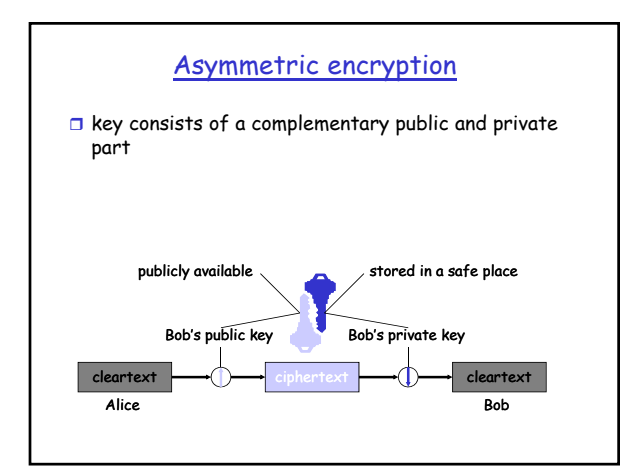

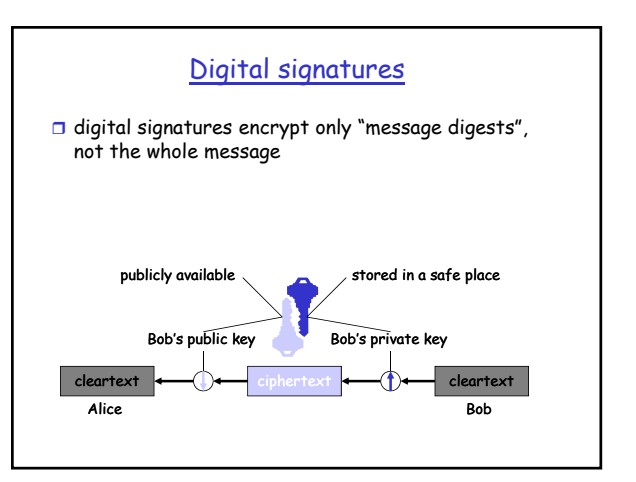

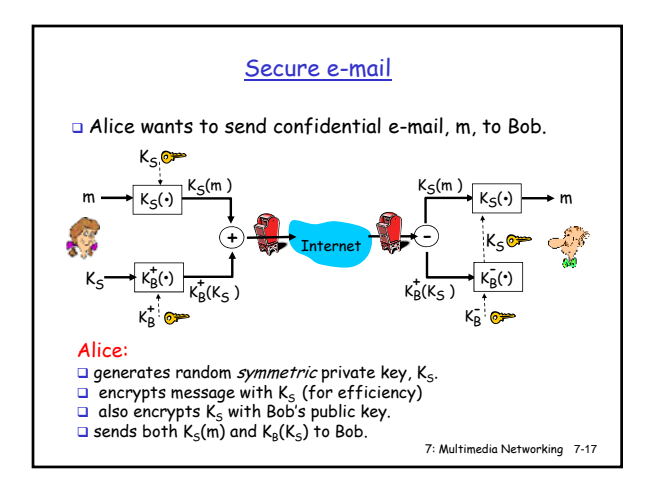

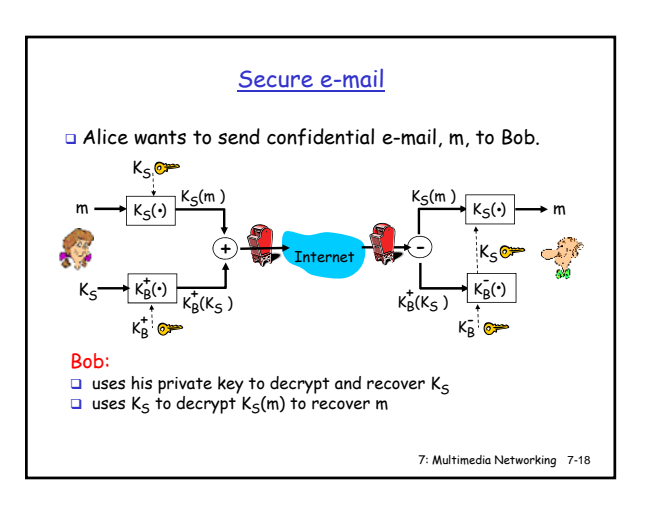

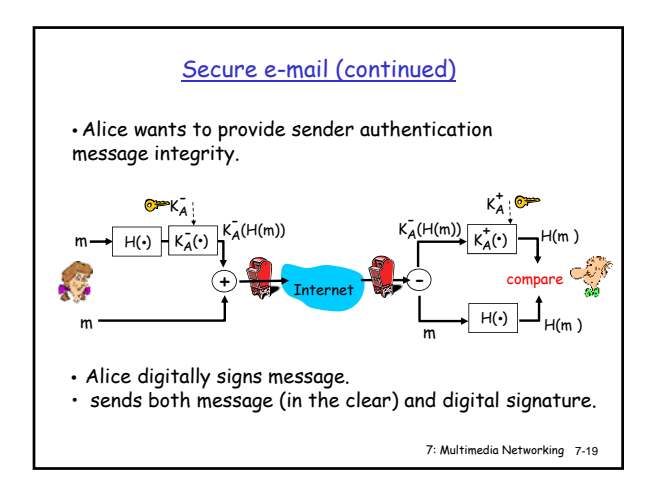

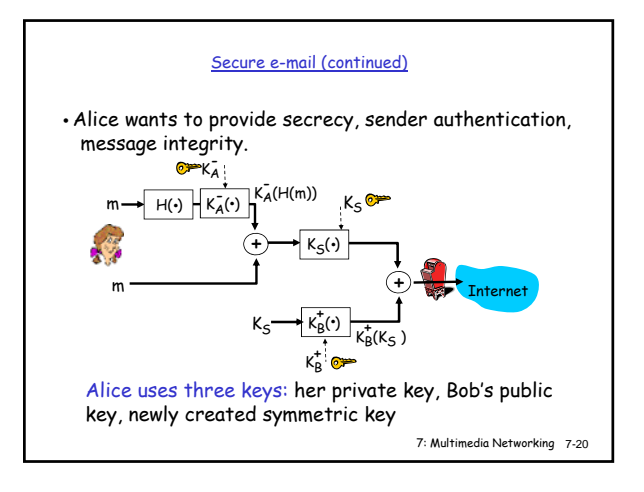

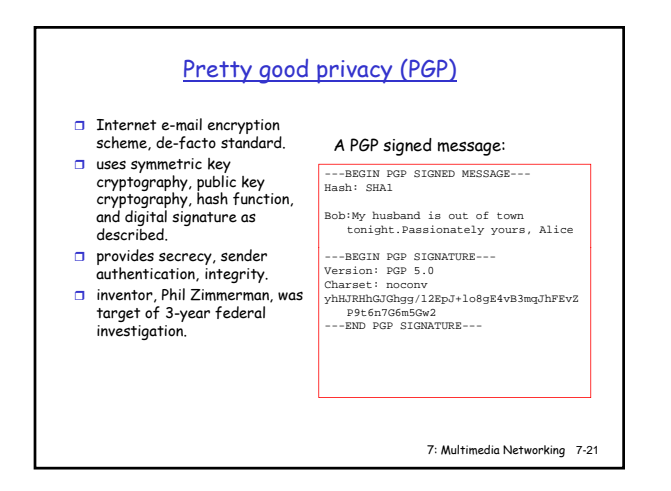

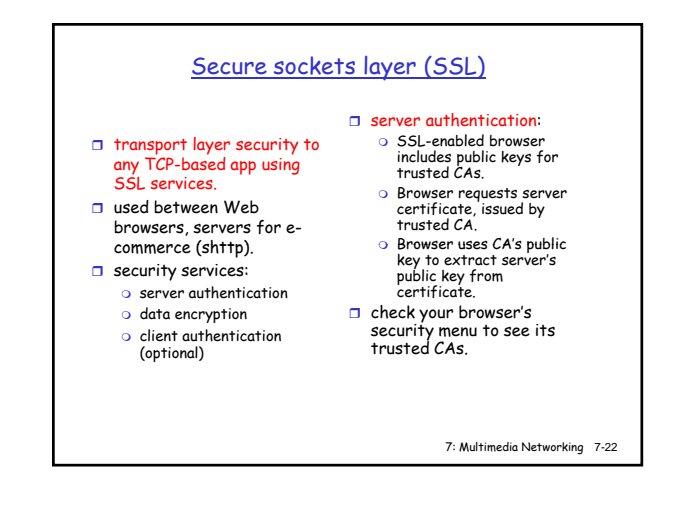

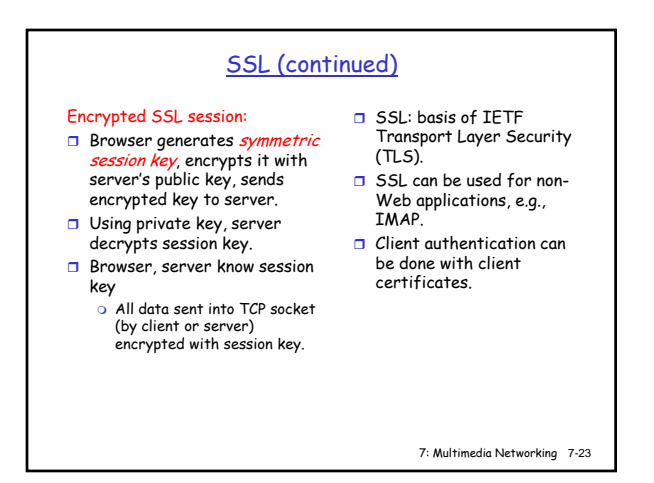

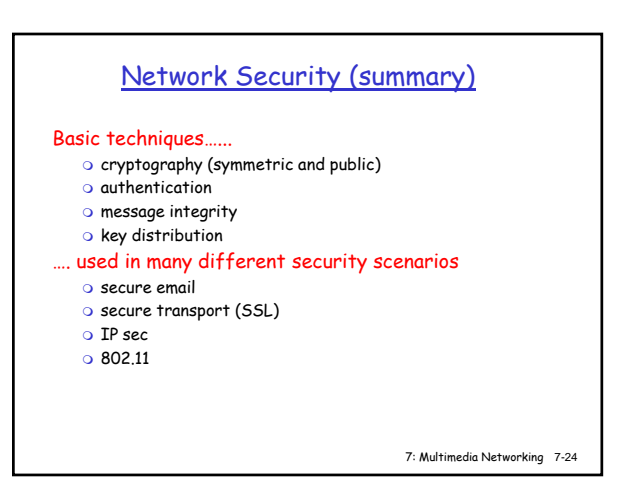

# Prevention traps

- $\Box$  there is no perfect protection, not even with firewalls
- don't trust out-of-the-box solutions and "zero administration" concepts

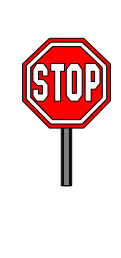

#### After the incident

## **D** consult your security policy

- $\Box$  if you do not have a security policy
	- $\circ$  consult with management
	- o consult with your legal counsel
	- contact law enforcement agencies
	- o notify others within your organization

#### $\Box$  document all of the steps you take in recovering

## Regain control

- $\Box$  disconnect compromised systems from the network
- $\Box$  copy an image of the compromised systems

#### Analyze the intrusion

- $\Box$  look for modifications made to system software and configuration files
- $\square$  look for modifications to data
- $\Box$  look for tools and data left behind by the intruder
- $\Box$  review log files
- □ look for signs of a network sniffer
- $\Box$  check other systems on your network

# Things to check

- □ logs in /var/adm or /var/log (have they been tampered with?)
- users' .bash\_history files
- regular files and directories in /dev
- $\Box$  list of recently changed files
- o find /bin -mtime -5 -print
- $\Box$  compare saved binaries with current ones
- □ compare MD5 checksums

## Contact the relevant organizations

#### □ Incident Response Teams

- o list of FIRST teams at http://www.first.org/
- o list of European teams at http://www.terena.nl/cert/

## $\Box$  other sites involved in the incident

- o whois.ripe.net (Europe)
- o whois.arin.net (Americas)
- whois.apnic.net (Asian-Pacific)

# Recover from the intrusion

- $\Box$  install a clean version of your operating system
- disable unnecessary services
- $\Box$  install all vendor security patches
- $\square$  consult advisories and external security bulletins
- change passwords

# Disclosure of information

- $\Box$  when communicating with others about the incident, think about:
	- o do you know who you are talking with?
	- o is the other site also compromised?
	- o is someone else reading the messages?
	- o what kind of information can you submit to others?

### Global trends

- $\Box$  readily available exploits and automation o increase in number of attacks o average intruder knows less
- $\Box$  growth in electronic commerce is forcing a change (although slow) in legislation and implementation of encryption mechanisms
- **a** recurring types of attacks (buffer overruns)

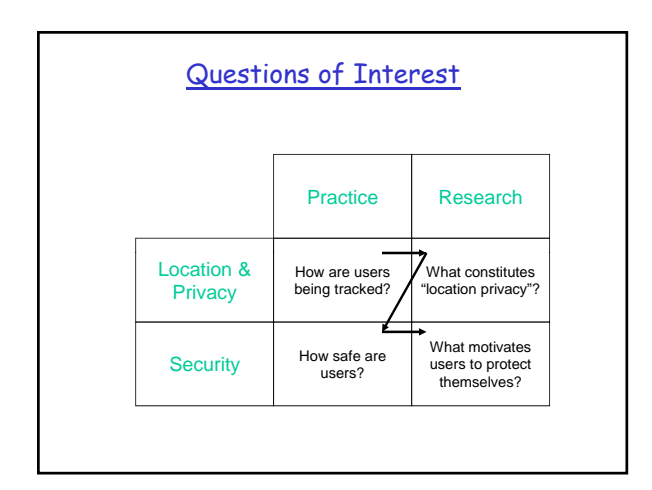

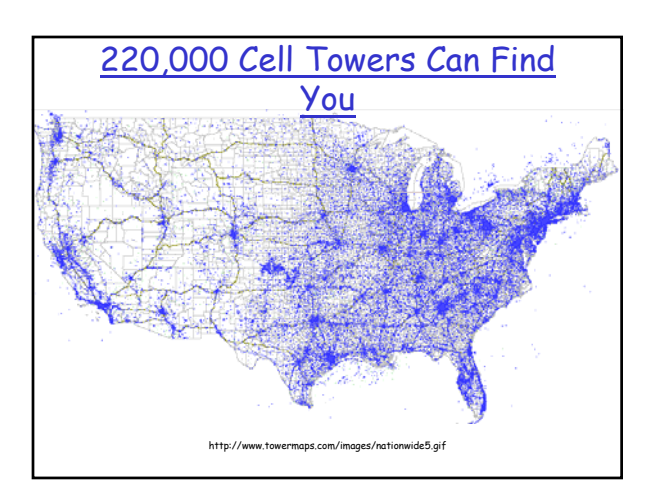

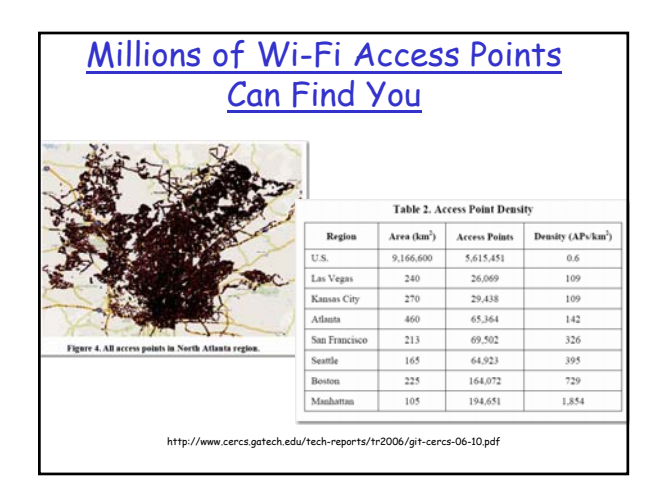

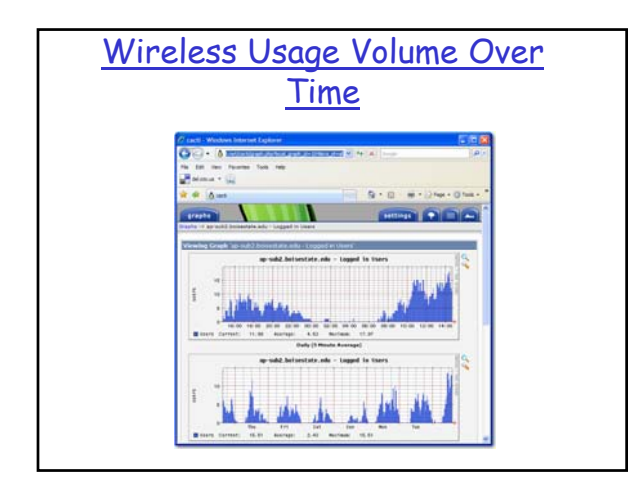

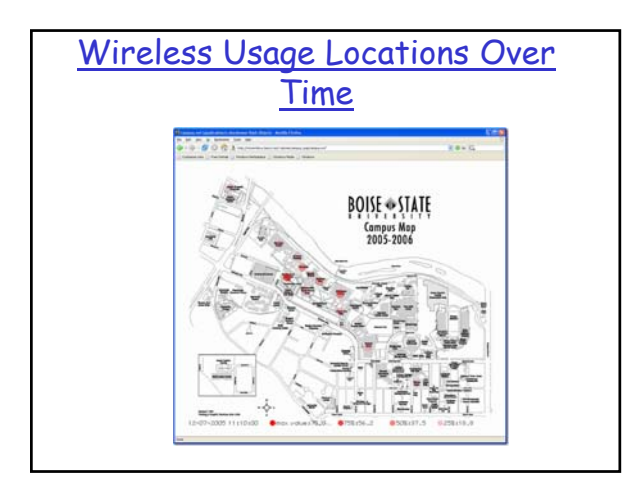

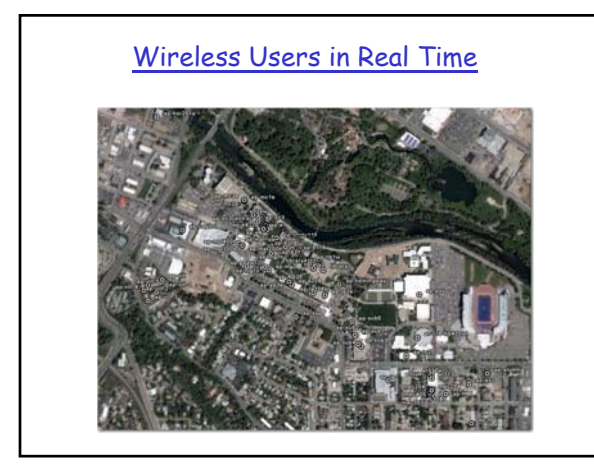

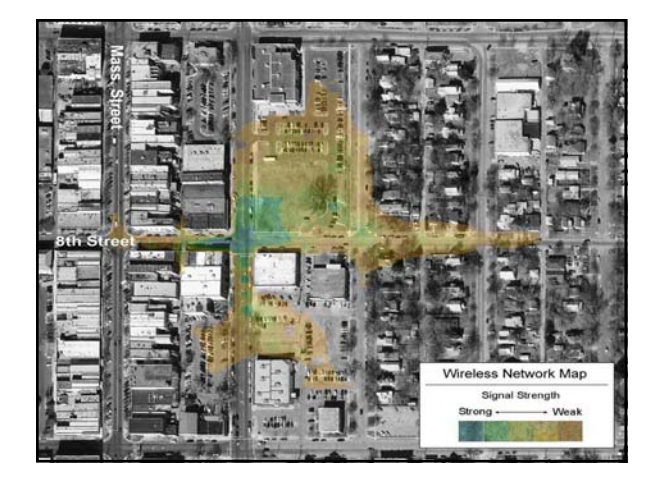

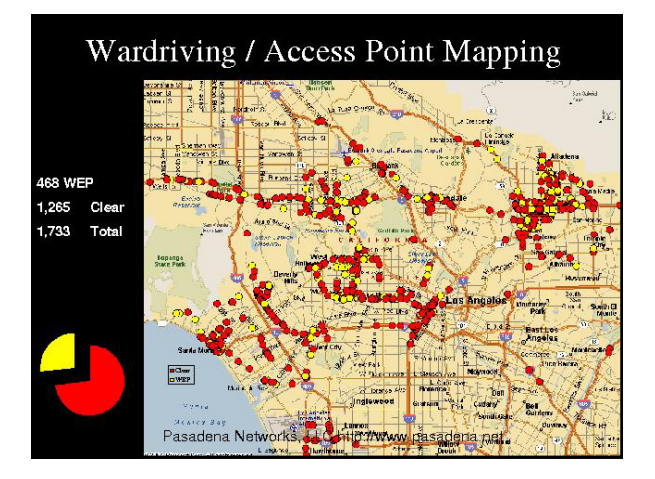

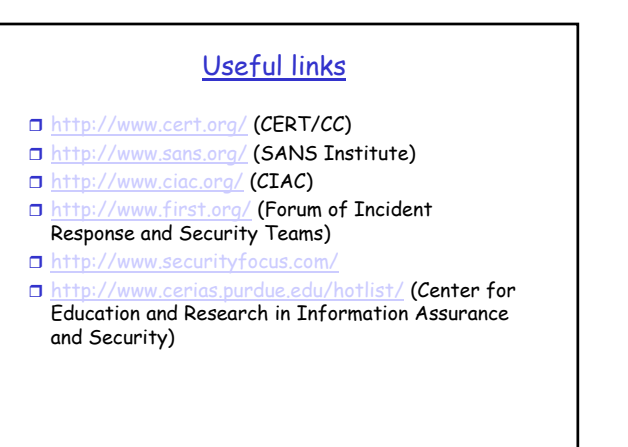